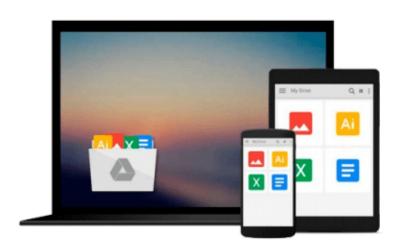

## FrameMaker - Creating and publishing content: Learn to use, manage, and publish content with Adobe FrameMaker

Matt R. Sullivan

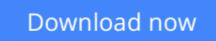

Click here if your download doesn"t start automatically

# FrameMaker - Creating and publishing content: Learn to use, manage, and publish content with Adobe FrameMaker

Matt R. Sullivan

## **FrameMaker - Creating and publishing content: Learn to use, manage, and publish content with Adobe FrameMaker** Matt R. Sullivan

Welcome to *FrameMaker - Creating and Publishing Content*. Adobe's FrameMaker software is the industry leader in technical publishing, and the release of FrameMaker 2015 continues that tradition. FrameMaker specializes in long-document formatting and automates mundane but essential tasks, such as maintaining running headers and footers, and updating tables of contents. It offers an easy path to producing multiple output formats, including print, PDF, and mobile formats.

This book shows new users how to use unstructured FrameMaker, the most popular of the FrameMaker user interface options, to streamline their publishing workflows for greater efficiency and productivity.

I've provided new screenshots throughout, as well as coverage of the new features in FrameMaker 12 and FrameMaker 2015. There's even something for the most knowledgeable Frame folks. There's a separate list of the features added by version, and lots of best-practice details transposed from my own "shop-worn" copy.

One of the most significant changes since the FrameMaker 11 version of this book is the emergence of the mobile web. FrameMaker has kept pace with new technologies like HTML5, EPUB, and Kindle. This book gives you the detail you need for many of the available FrameMaker options for multichannel output.

In addition to writing about FrameMaker, I practice what we preach. I've trained, consulted and written about FrameMaker since the early versions. In fact, the book you are holding was itself produced in FrameMaker 2015.

This book is intended as user reference, not as a training guide. If you are quite new to FrameMaker, I suggest you visit training.techcommtools.com for free and paid FrameMaker courseware, as well as look at my schedule of FrameMaker training classes available online or in southern California.

If you would like to express interest in additional FrameMaker or Technical Communication Suite subjects, please visit www.framemaker11book.com.

**<u>Download</u>** FrameMaker - Creating and publishing content: Learn to ...pdf

**Read Online** FrameMaker - Creating and publishing content: Learn t ...pdf

Download and Read Free Online FrameMaker - Creating and publishing content: Learn to use, manage, and publish content with Adobe FrameMaker Matt R. Sullivan

Download and Read Free Online FrameMaker - Creating and publishing content: Learn to use, manage, and publish content with Adobe FrameMaker Matt R. Sullivan

#### From reader reviews:

#### **Desmond Gorman:**

The book FrameMaker - Creating and publishing content: Learn to use, manage, and publish content with Adobe FrameMaker can give more knowledge and information about everything you want. Exactly why must we leave a very important thing like a book FrameMaker - Creating and publishing content: Learn to use, manage, and publish content with Adobe FrameMaker? Some of you have a different opinion about guide. But one aim in which book can give many facts for us. It is absolutely correct. Right now, try to closer using your book. Knowledge or data that you take for that, you may give for each other; you may share all of these. Book FrameMaker - Creating and publishing content: Learn to use, manage, and publish content with Adobe FrameMaker is simple shape but the truth is know: it has great and big function for you. You can appear the enormous world by open up and read a guide. So it is very wonderful.

#### **Robert Hay:**

As people who live in the modest era should be up-date about what going on or information even knowledge to make all of them keep up with the era which can be always change and make progress. Some of you maybe can update themselves by looking at books. It is a good choice for you but the problems coming to you is you don't know what type you should start with. This FrameMaker - Creating and publishing content: Learn to use, manage, and publish content with Adobe FrameMaker is our recommendation to cause you to keep up with the world. Why, because book serves what you want and need in this era.

#### **Reta Zimmer:**

Now a day individuals who Living in the era where everything reachable by interact with the internet and the resources included can be true or not demand people to be aware of each data they get. How people have to be smart in acquiring any information nowadays? Of course the reply is reading a book. Reading a book can help persons out of this uncertainty Information specially this FrameMaker - Creating and publishing content: Learn to use, manage, and publish content with Adobe FrameMaker book because book offers you rich facts and knowledge. Of course the knowledge in this book hundred percent guarantees there is no doubt in it everbody knows.

#### **Robert Jones:**

FrameMaker - Creating and publishing content: Learn to use, manage, and publish content with Adobe FrameMaker can be one of your basic books that are good idea. We all recommend that straight away because this book has good vocabulary that may increase your knowledge in vocab, easy to understand, bit entertaining however delivering the information. The article writer giving his/her effort to put every word into joy arrangement in writing FrameMaker - Creating and publishing content: Learn to use, manage, and publish content with Adobe FrameMaker yet doesn't forget the main position, giving the reader the hottest along with based confirm resource data that maybe you can be among it. This great information could drawn you into completely new stage of crucial thinking.

### Download and Read Online FrameMaker - Creating and publishing content: Learn to use, manage, and publish content with Adobe FrameMaker Matt R. Sullivan #YGUXT2WQ4EK

### Read FrameMaker - Creating and publishing content: Learn to use, manage, and publish content with Adobe FrameMaker by Matt R. Sullivan for online ebook

FrameMaker - Creating and publishing content: Learn to use, manage, and publish content with Adobe FrameMaker by Matt R. Sullivan Free PDF d0wnl0ad, audio books, books to read, good books to read, cheap books, good books, online books, books online, book reviews epub, read books online, books to read online, online library, greatbooks to read, PDF best books to read, top books to read FrameMaker - Creating and publishing content: Learn to use, manage, and publish content with Adobe FrameMaker by Matt R. Sullivan books to read online.

# Online FrameMaker - Creating and publishing content: Learn to use, manage, and publish content with Adobe FrameMaker by Matt R. Sullivan ebook PDF download

FrameMaker - Creating and publishing content: Learn to use, manage, and publish content with Adobe FrameMaker by Matt R. Sullivan Doc

FrameMaker - Creating and publishing content: Learn to use, manage, and publish content with Adobe FrameMaker by Matt R. Sullivan Mobipocket

FrameMaker - Creating and publishing content: Learn to use, manage, and publish content with Adobe FrameMaker by Matt R. Sullivan EPub

FrameMaker - Creating and publishing content: Learn to use, manage, and publish content with Adobe FrameMaker by Matt R. Sullivan Ebook online

FrameMaker - Creating and publishing content: Learn to use, manage, and publish content with Adobe FrameMaker by Matt R. Sullivan Ebook PDF